## *Protocol werkwijze bij wijziging modulen en wijziging docent lopende het studiejaar (2 april 2019)*

Gedurende een studiejaar kan het voorkomen dat modulen die in de academische structuur zijn opgenomen (curriculum) niet door (kunnen) gaan of dat er een wijziging plaats vindt van docent. Om dit wijzigingsproces goed te laten verlopen een kort stappenplan met daarbij de betrokken actoren (portefeuillehouder onderwijs, opleidingsdirecteur, docent, onderwijsbureau etc.).

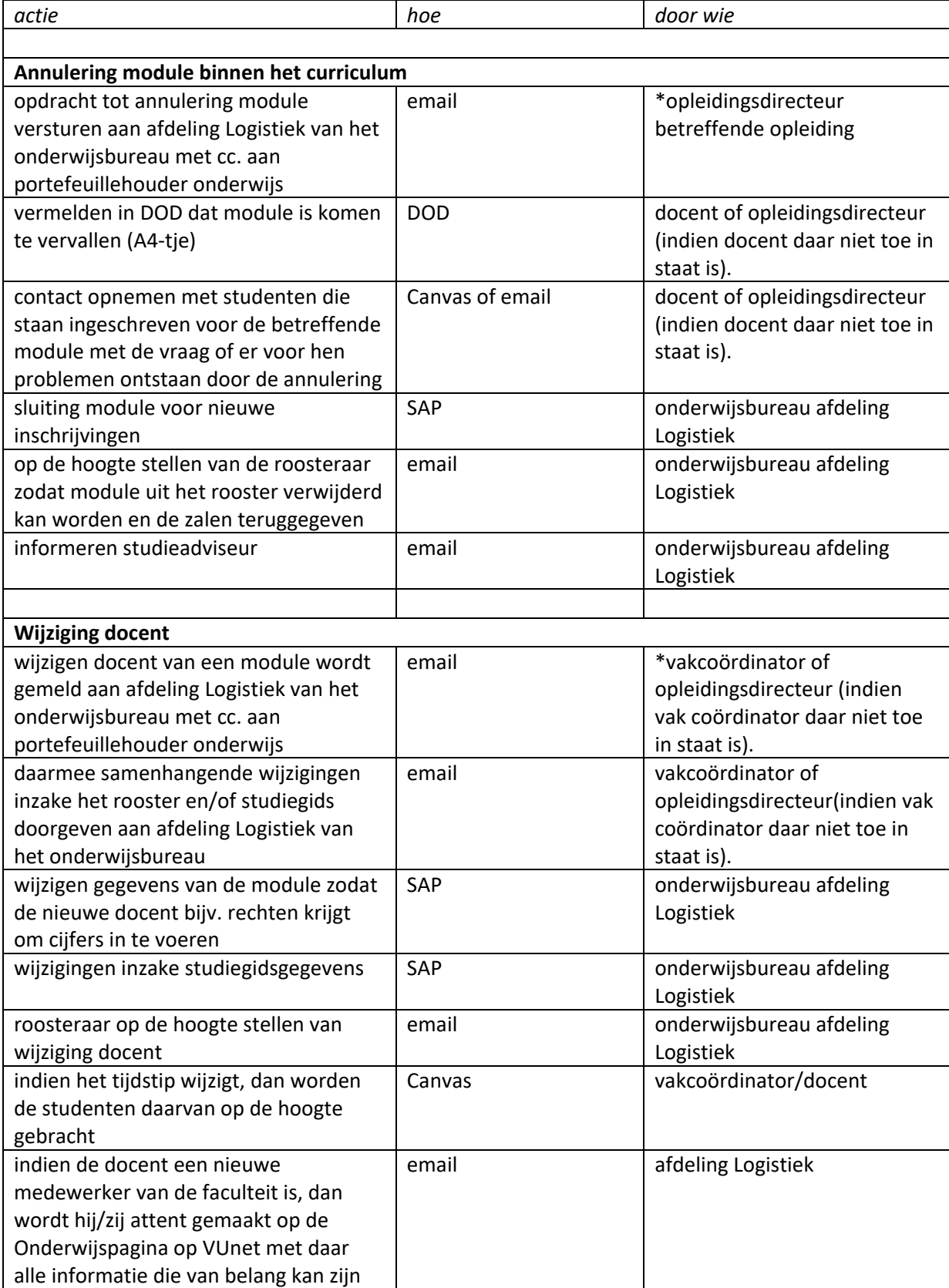

\*Het onderwijsbureau gaat ervan uit dat dit in overleg is gebeurd met portefeuillehouder onderwijs